## สอนทำภาพให้เป็นแบบโลโม่

## เขียนโดย Administrator วันพฤหัสบดีที่ 08 พฤศจิกายน 2012 เวลา 11:21 น. - แก้ไขล่าสุด วันพุธที่ 21 มีนาคม 2018 เวลา 14:38 น.

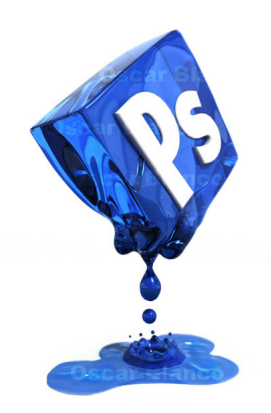